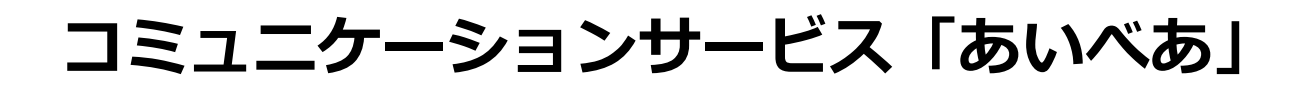

# **活動参加QRコードからの エントリー手順**

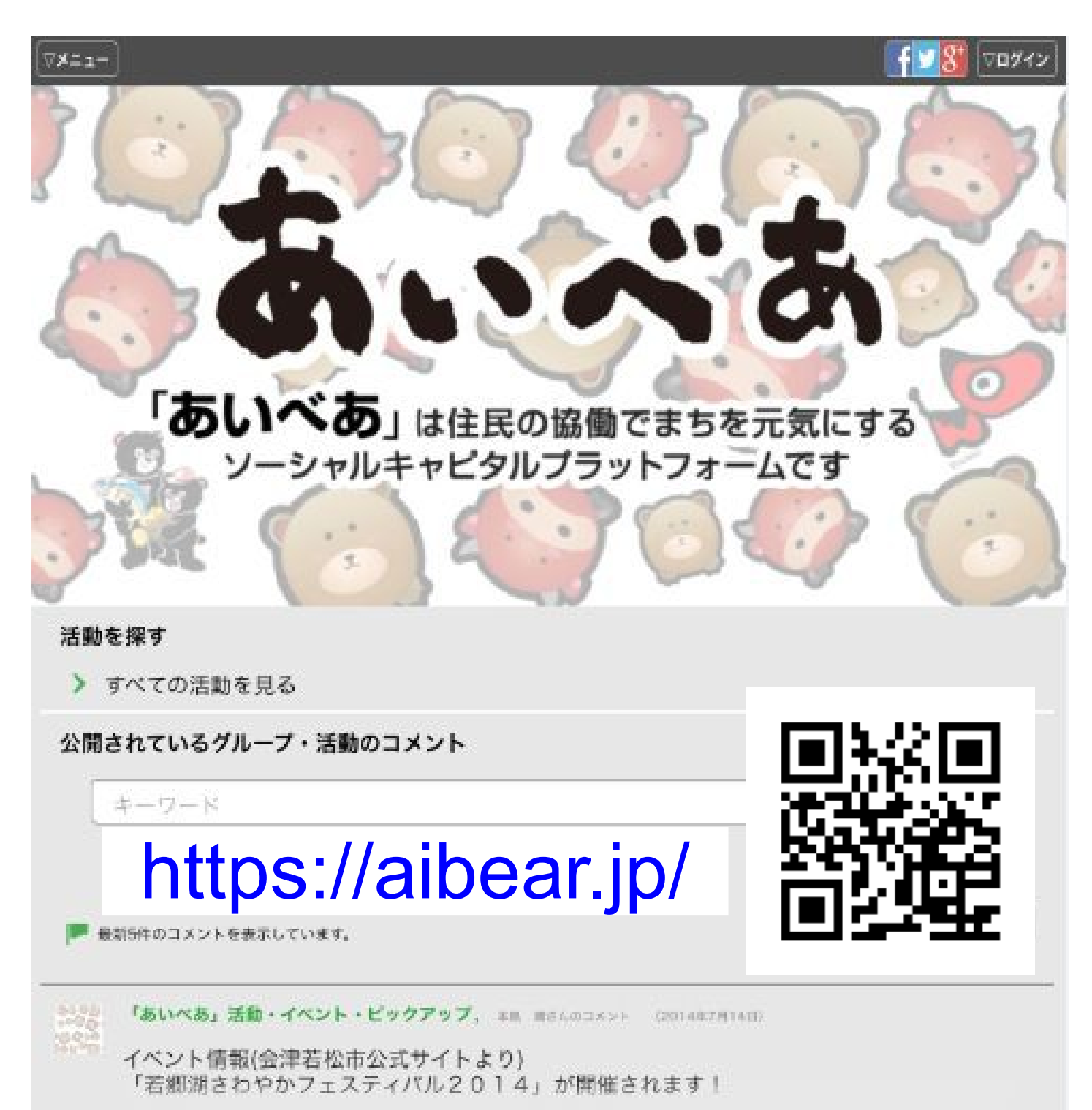

# 迷惑メール設定していませんか? 「あいべあ」登録の前に…

迷惑メール防止のため、受信設定をしている場合は、下記の設定方法により、 『**@aibear.jp**』からメールが受信できるように設定下さい。

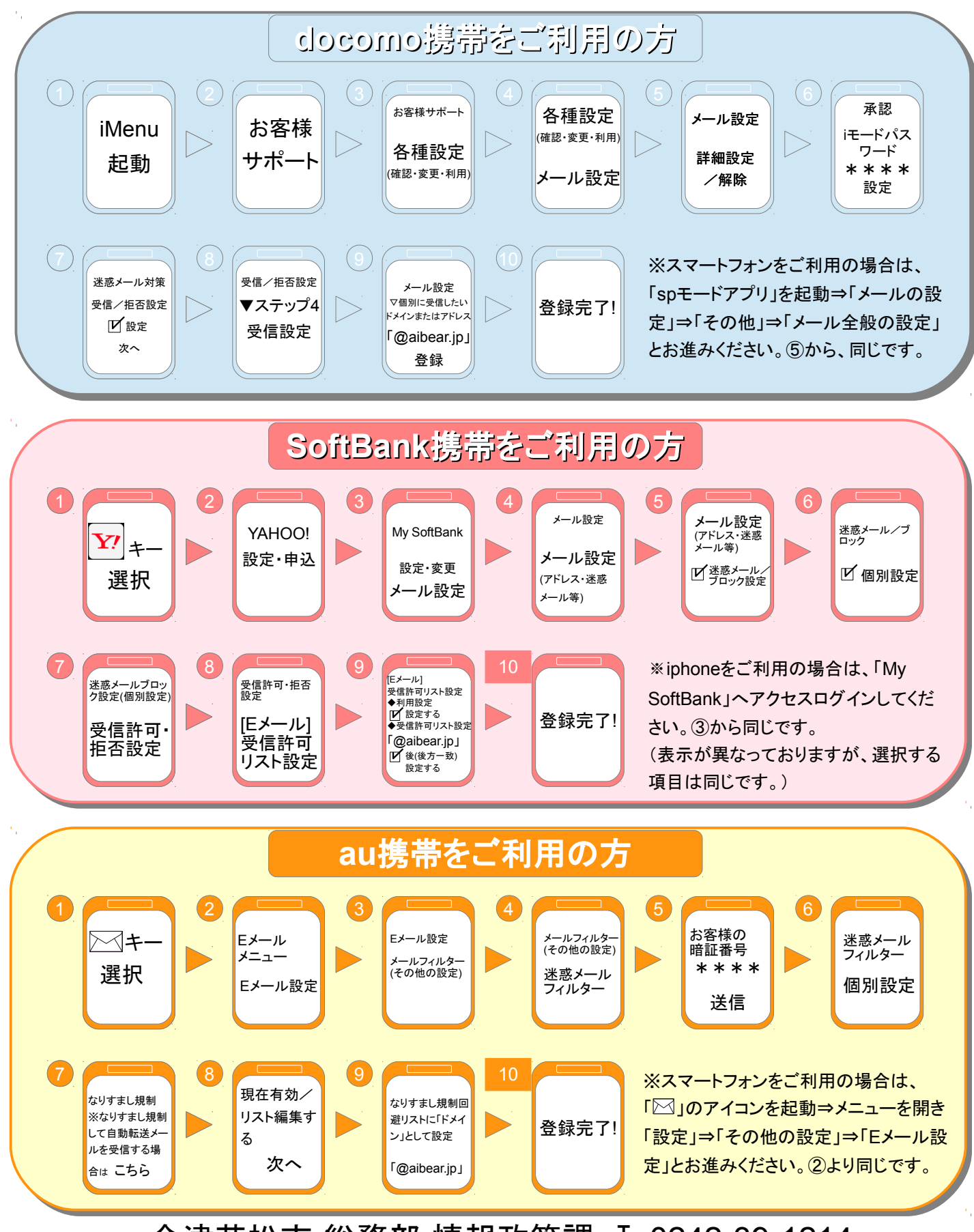

会津若松市 総務部 情報政策課 ℡0242-39-1214

#### 活動参加QRコードからのエントリー手順(1/3)

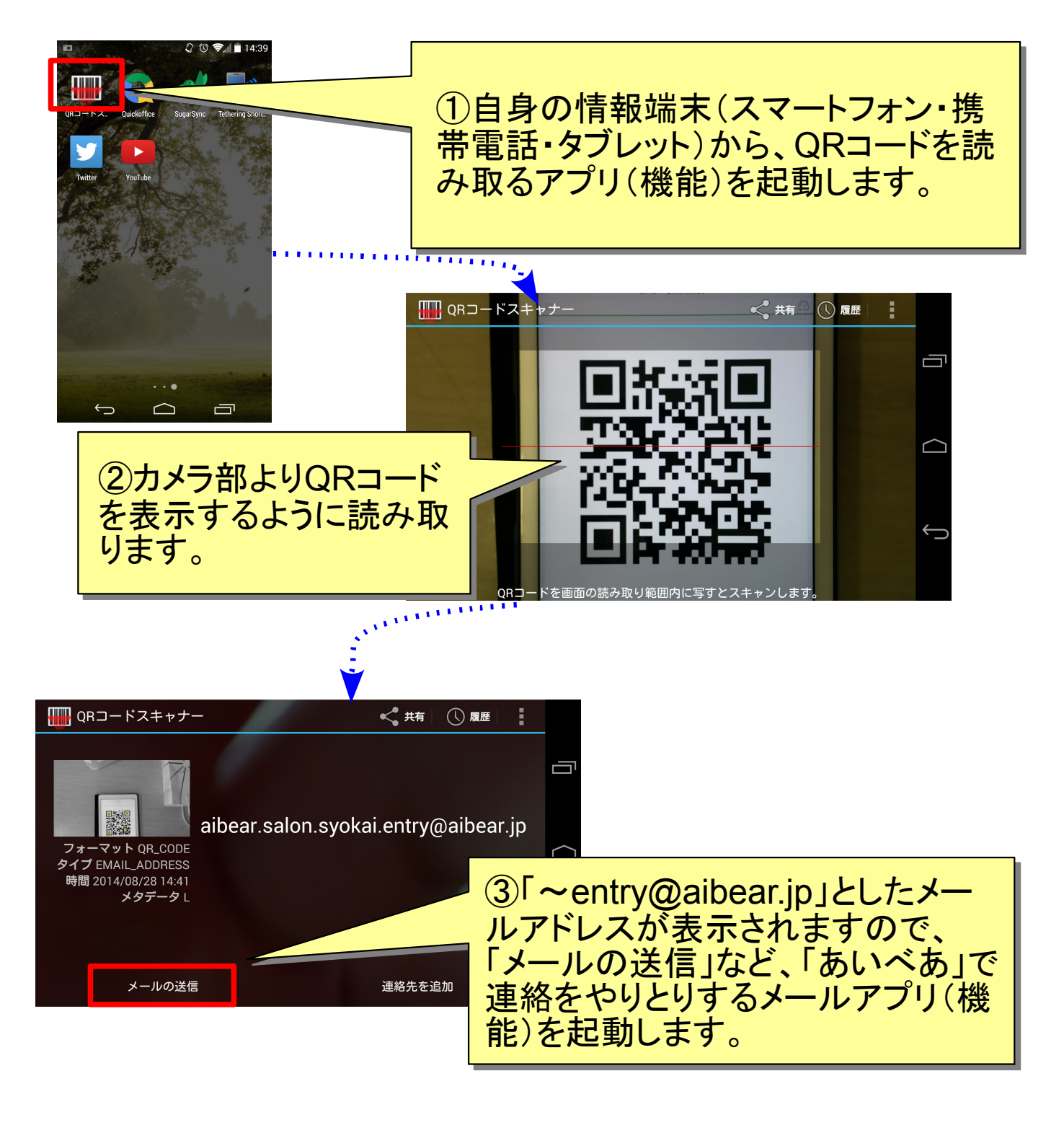

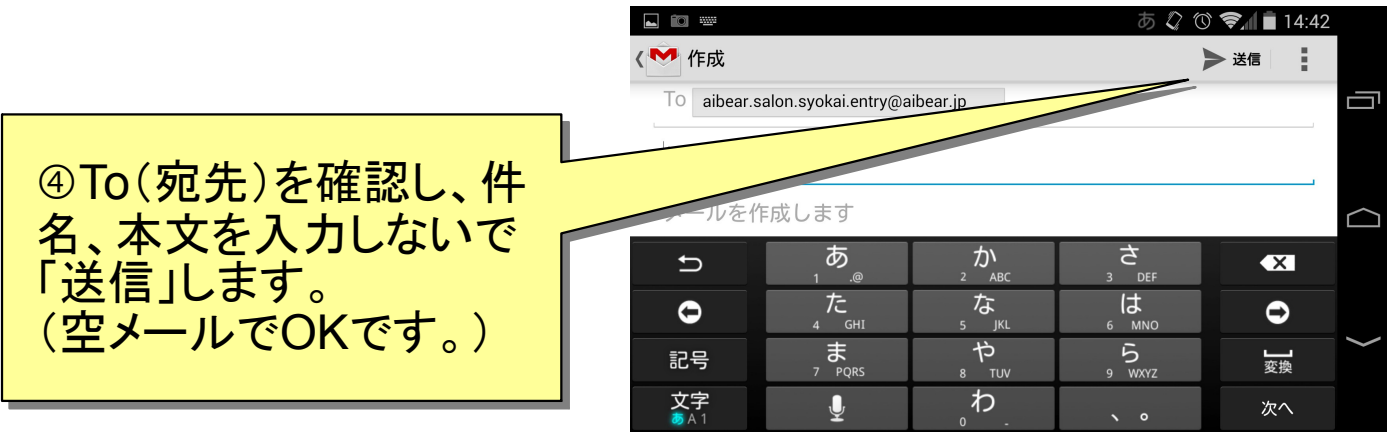

### 活動参加QRコードからのエントリー手順(2/3)

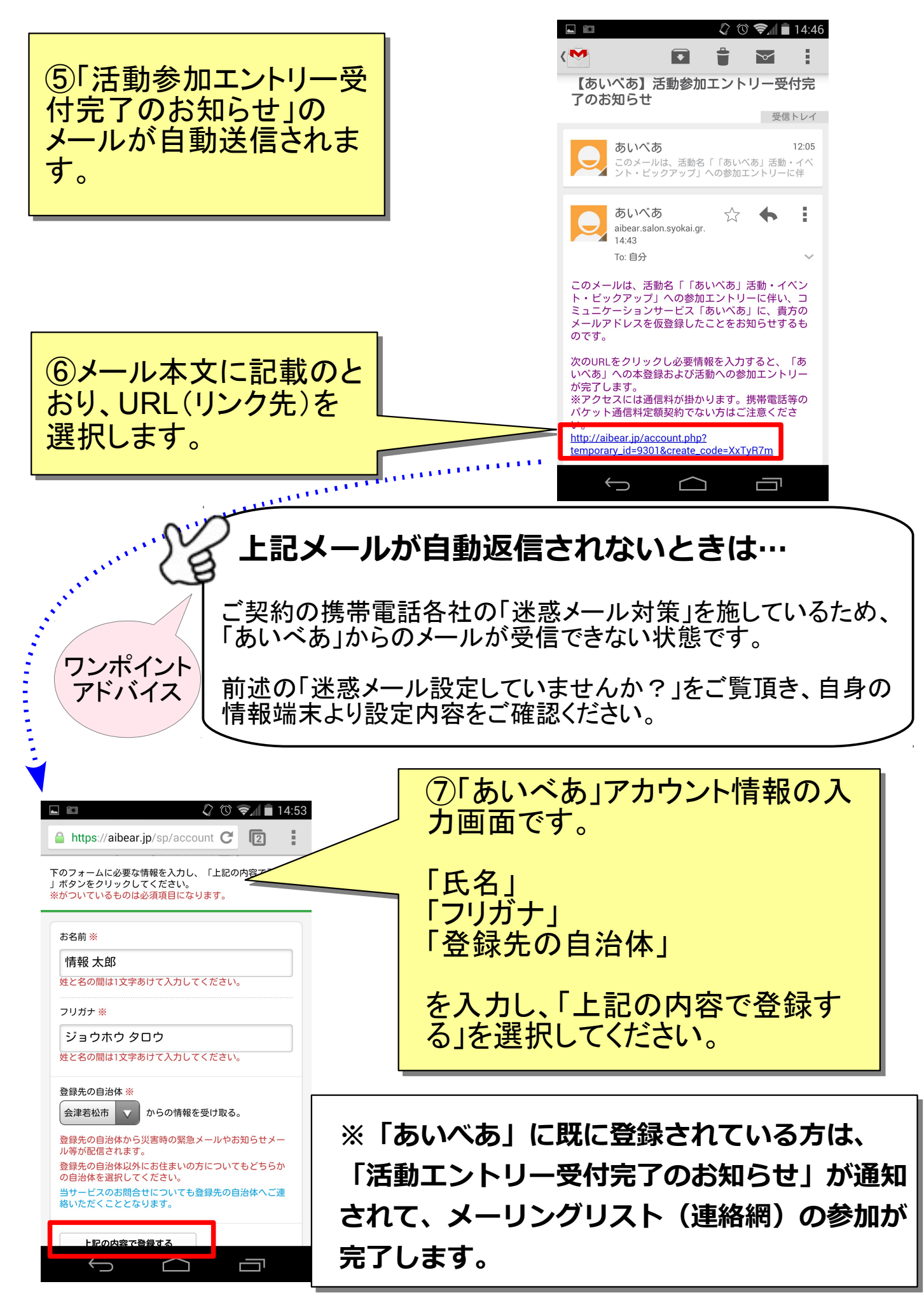

## 活動参加QRコードからのエントリー手順 (3/3)

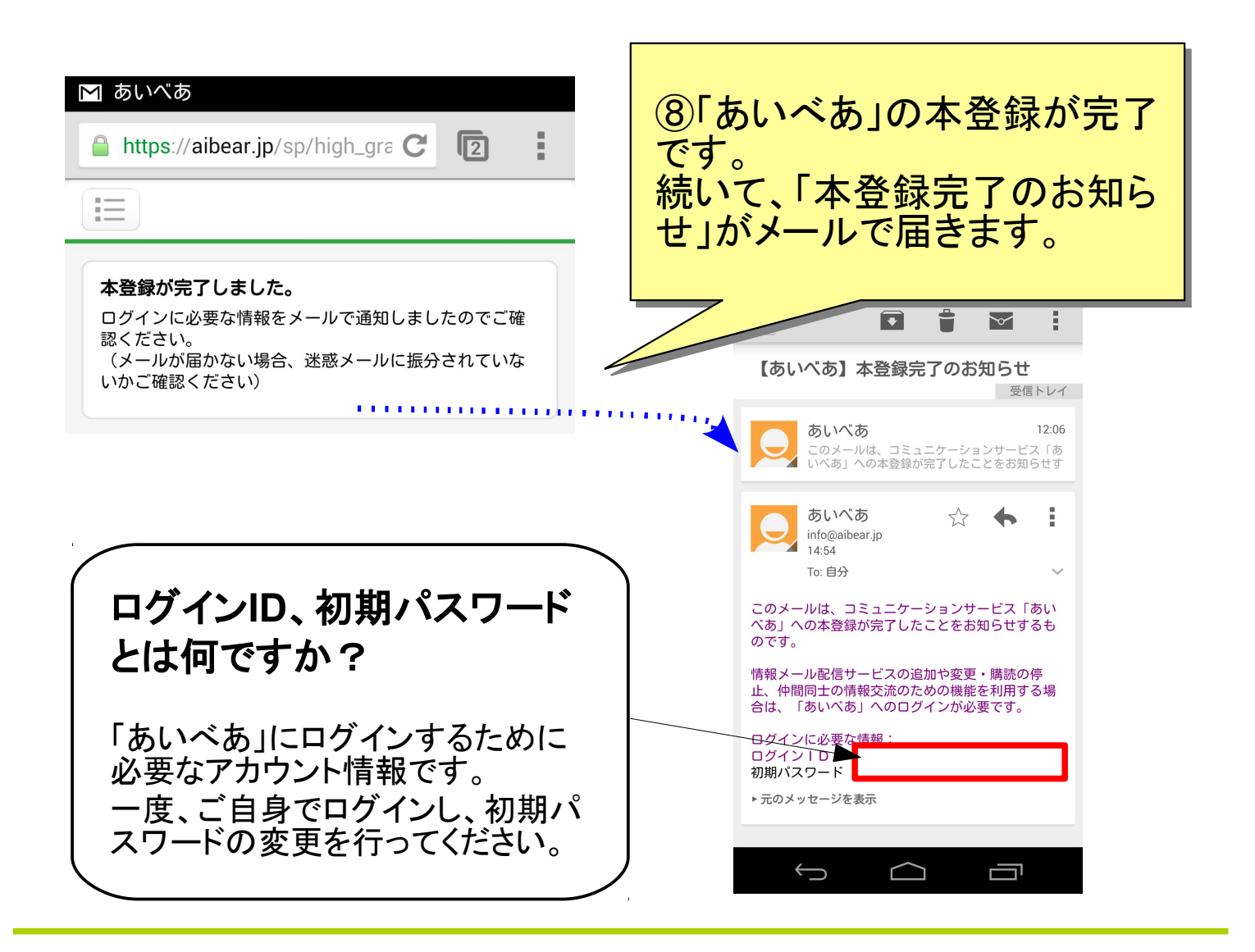

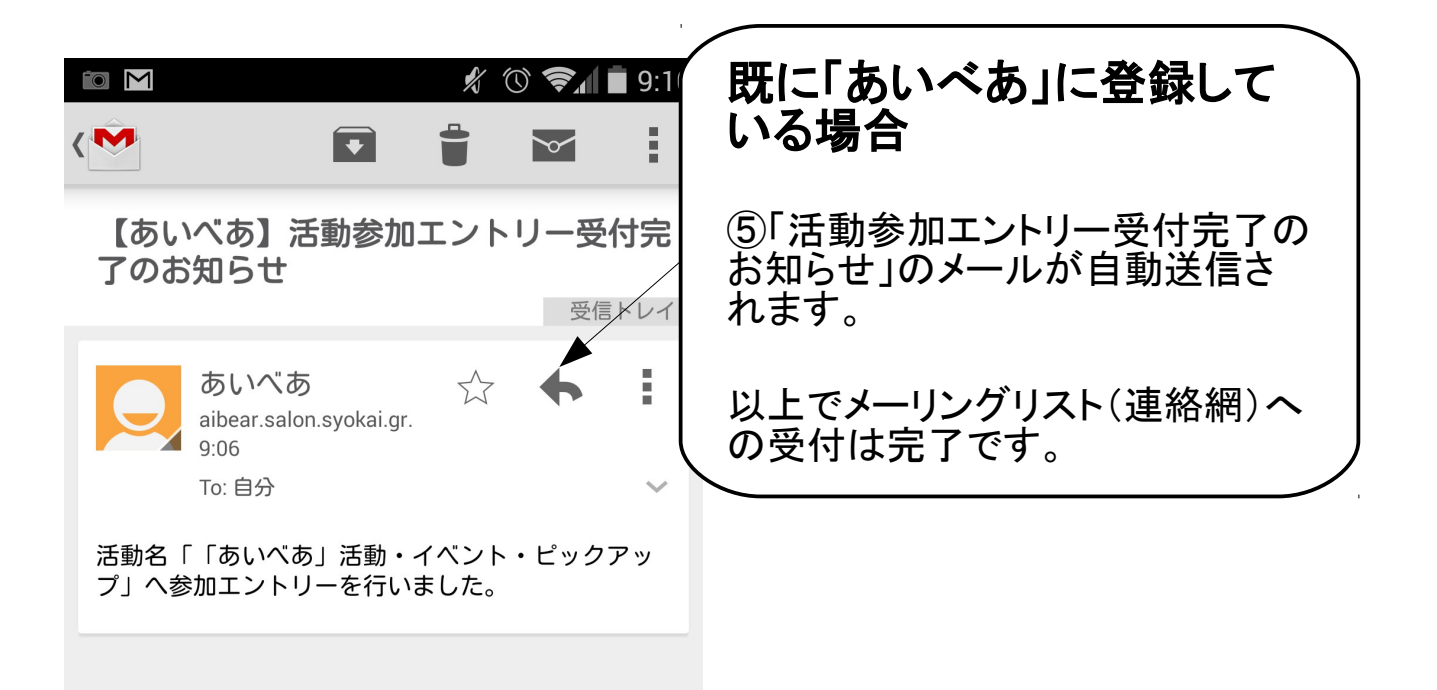